# АВТОНОМНАЯ НЕКОММЕРЧЕСКАЯ ПРОФЕССИОНАЛЬНАЯ ОБРАЗОВАТЕЛЬНАЯ ОРГАНИЗАЦИЯ «Колледж информационных технологий и финансов»

(АН ПОО «Колледж информационных технологий и финансов»)

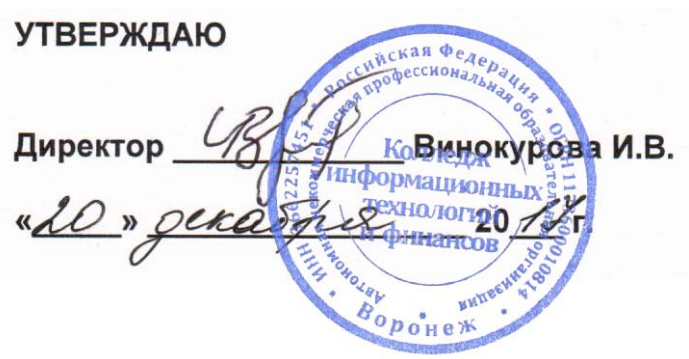

# **ПРОГРАММА ПРОФЕССИОНАЛЬНОГО МОДУЛЯ**

ПМ.05 Выполнение работ по одной или нескольким профессиям рабочих, должностям служащих

 **(**индекс и наименование профессионального модуля)

38.02.01 Экономика и бухгалтерский учет (по отраслям)

(код и наименование специальности)

Квалификация выпускника Бухгалтер

(наименование квалификации)

Уровень базового образования обучающихся – основное общее образование

Воронеж 2017

## **ПАСПОРТ ПРОГРАММЫ ПРОФЕССИОНАЛЬНОГО МОДУЛЯ**

#### **.1. Область применения программы**

Рабочая программа профессионального модуля (ПМ) является частью программы подготовки специалистов среднего звена по специальности 38.02.01 Экономика и бухгалтерский учет (по отраслям) по базовой подготовке, разработанной в соответствии с ФГОС СПО.

Цель профессионального модуля: научить студентов основам документирования хозяйственных операций и ведения бухгалтерского учета имущества организации.

Рабочая программа профессионального модуля используется в части освоения основного вида профессиональной деятельности (ВПД) « Выполнение работ по одной или нескольким профессиям рабочих, должностям служащих» и соответствующих ему общих (ОК) и профессиональных компетенций (ПК):

- ОК 1. Понимать сущность и социальную значимость своей будущей профессии, проявлять к ней устойчивый интерес.

- ОК 2. Организовывать собственную деятельность, выбирать типовые методы и способы выполнения профессиональных задач, оценивать их эффективность и качество.

- ОК 3. Принимать решения в стандартных и нестандартных ситуациях и нести за них ответственность.

- ОК 4. Осуществлять поиск и использование информации, необходимой для эффективного выполнения профессиональных задач, профессионального и личностного развития.

- ОК 5. Владеть информационной культурой, анализировать и оценивать информацию с использованием информационно-коммуникационных технологий.

- ОК 6. Работать в коллективе и команде, эффективно общаться с коллегами, руководством, потребителями.

- ОК 7. Брать на себя ответственность за работу членов команды (подчиненных), результат выполнения заданий.

- ОК 8. Самостоятельно определять задачи профессионального и личностного развития, заниматься самообразованием, осознанно планировать повышение квалификации.

- ОК 9. Ориентироваться в условиях частой смены технологий в профессиональной деятельности.

- ПК 1.1 . Обрабатывать первичные бухгалтерские документы.

- ПК 1.3 . Проводить учет денежных средств, оформлять денежные и кассовые документы.

- ПК 1.4. Формировать бухгалтерские проводки по учету имущества организации на основе рабочего плана счетов бухгалтерского учета.

- ПК 2.2. Проводить подготовку к инвентаризации и проверку действительного соответствия фактических данных инвентаризации данным учета.

- ПК 2.3. Отражать в бухгалтерских проводках зачет и списание недостачи ценностей (регулировать инвентаризационные разницы) по результатам инвентаризации.

#### **.2. Структурные компоненты профессионального модуля ПМ.04** *«***Составление и использование бухгалтерской отчетности»:**

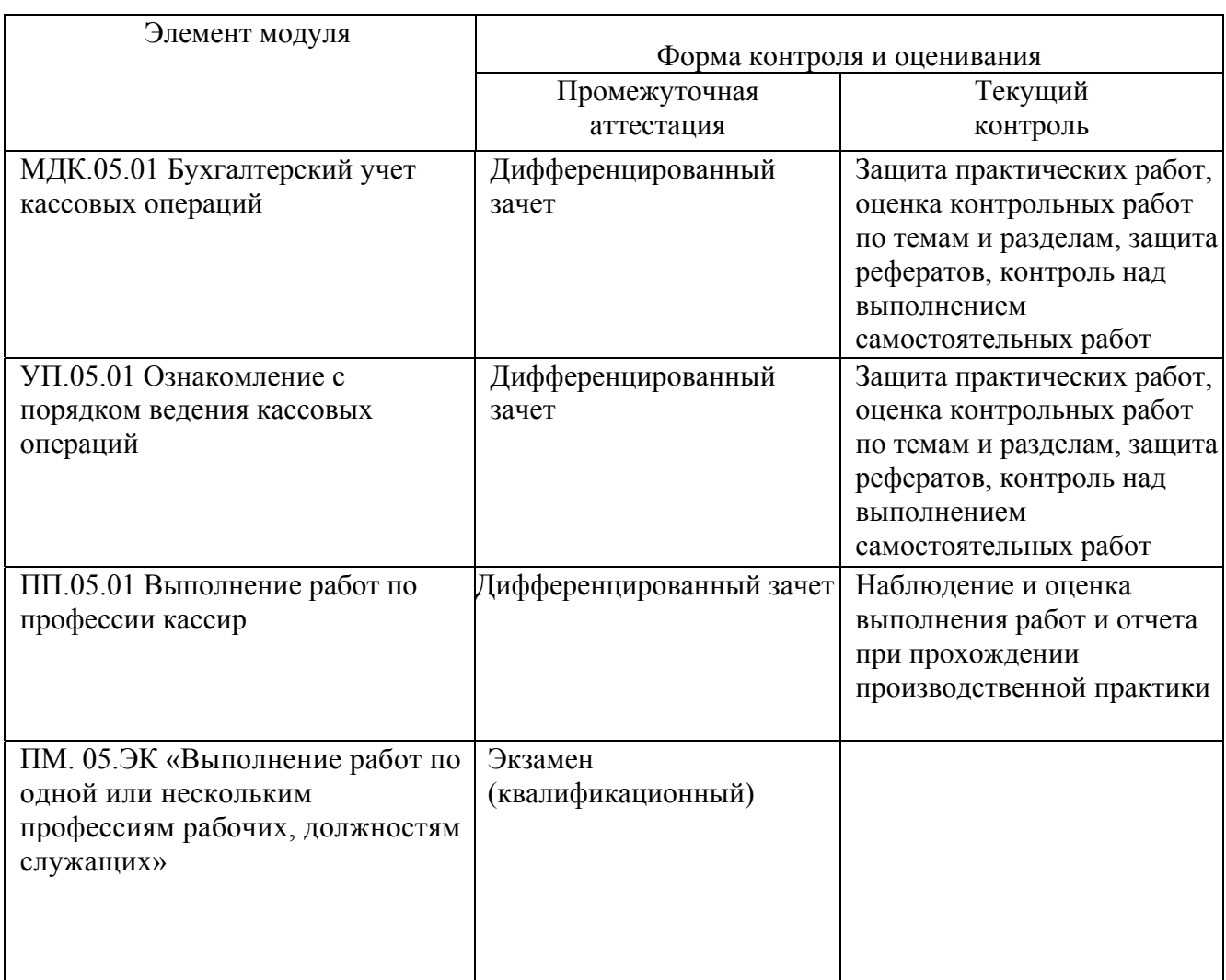

#### **.3. Требования к результатам освоения профессионального модуля, подлежащие проверке на квалификационном экзамене**

В результате освоения дисциплины обучающийся должен:

*.3.1. Иметь практический опыт:* 

 документирования хозяйственных операций и ведения бухгалтерского учета по приходу и расходу денежных средств в кассе организации.

*.1.1. Уметь и знать:* 

*уметь:* 

• принимать и составлять первичные унифицированные бухгалтерские документы на любых видах носителей;

• проводить формальную проверку документов, проверку по существу, арифметическую проверку;

• проводить таксировку и контировку первичных бухгалтерских документов;

заносить данные по сгруппированным документам в учетные регистры;

• проводить учет кассовых операций, денежных документов и переводов в пути;

• оформлять денежные и кассовые документы;

заполнять кассовую книгу и отчет кассира;

• проводить инвентаризацию наличных денежных средств и отражать ее результаты в бухгалтерском учете.

#### *знать:*

• основные правила ведения бухгалтерского учета в части документирования хозяйственных действий и операций;

• понятие первичной бухгалтерской документации;

• унифицированные формы первичных бухгалтерских документов;

• порядок проведения проверки первичных бухгалтерских документов: формальной, по существу, арифметической;

• принципы и признаки группировки первичных бухгалтерских документов;

• порядок проведения таксировки и контировки первичных бухгалтерских документов;

• порядок составления учетных регистров;

• правила и сроки хранения первичной бухгалтерской документации;

• учет кассовых операций, денежных документов и переводов в пути;

• порядок оформления денежных и кассовых документов, заполнения кассовой книги;

• правила заполнения отчета кассира;

• порядок проведения инвентаризации наличных денежных средств и отражения ее результатов в бухгалтерском учете.

# **2. Количество часов на освоение программы профессионального модуля:**

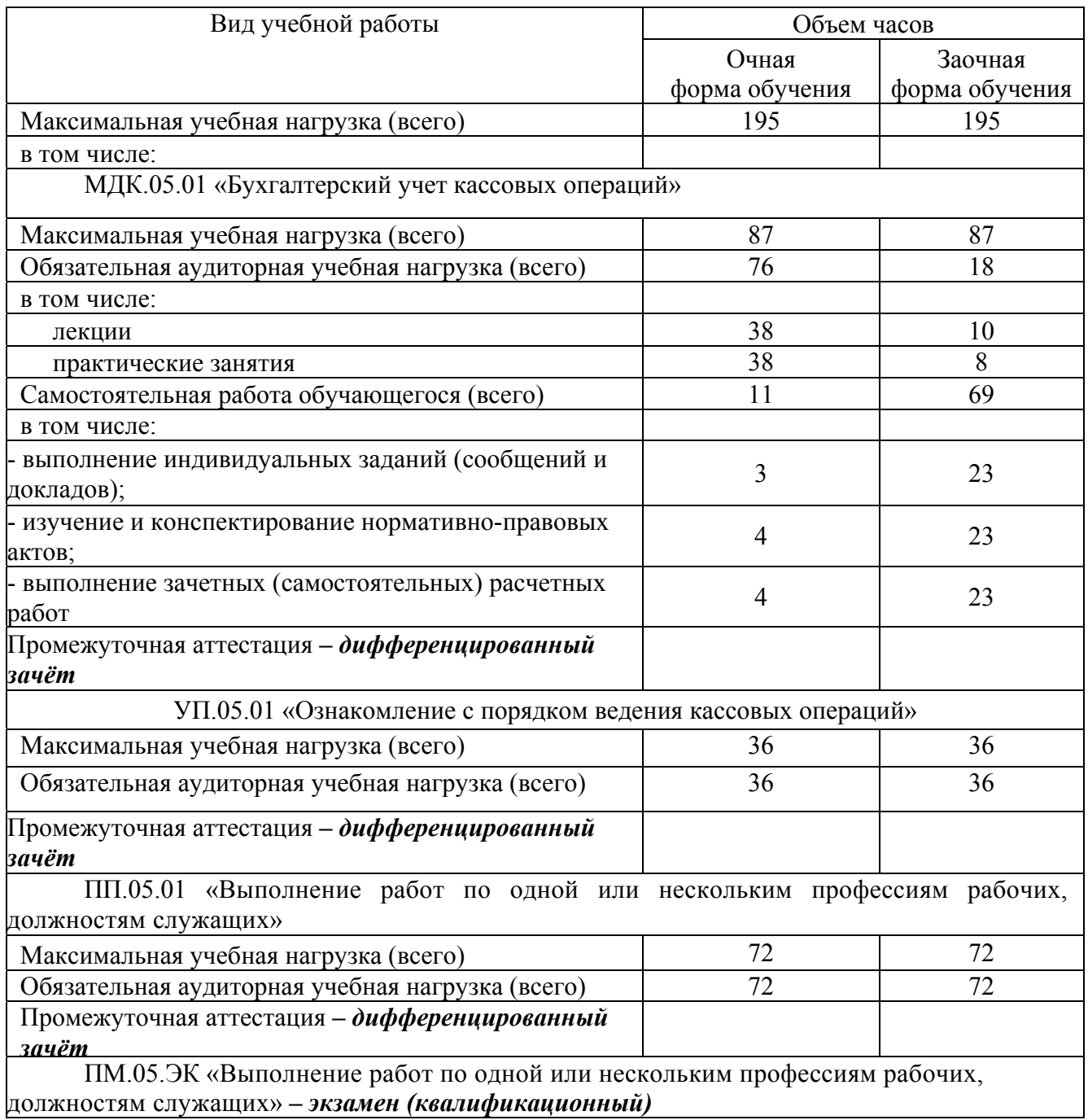

## **3. РЕЗУЛЬТАТЫ ОСВОЕНИЯ ПРОФЕССИОНАЛЬНОГО МОДУЛЯ**

Результатом освоения программы профессионального модуля является овладение обучающимися видом профессиональной деятельности «Выполнение работ по одной или нескольким профессиям рабочих, должностям служащих», в том числе профессиональными (ПК) и общими (ОК) компетенциями:

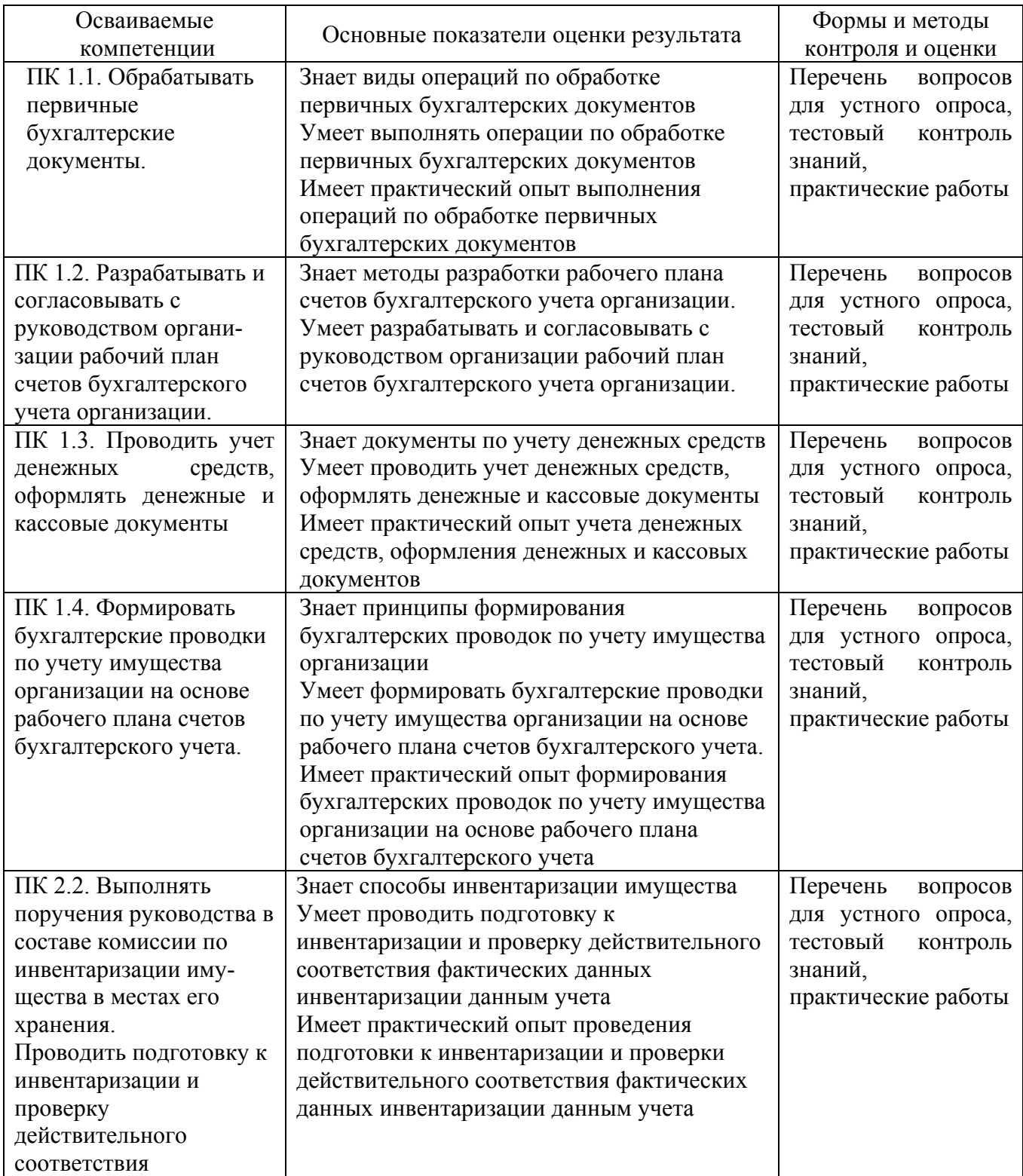

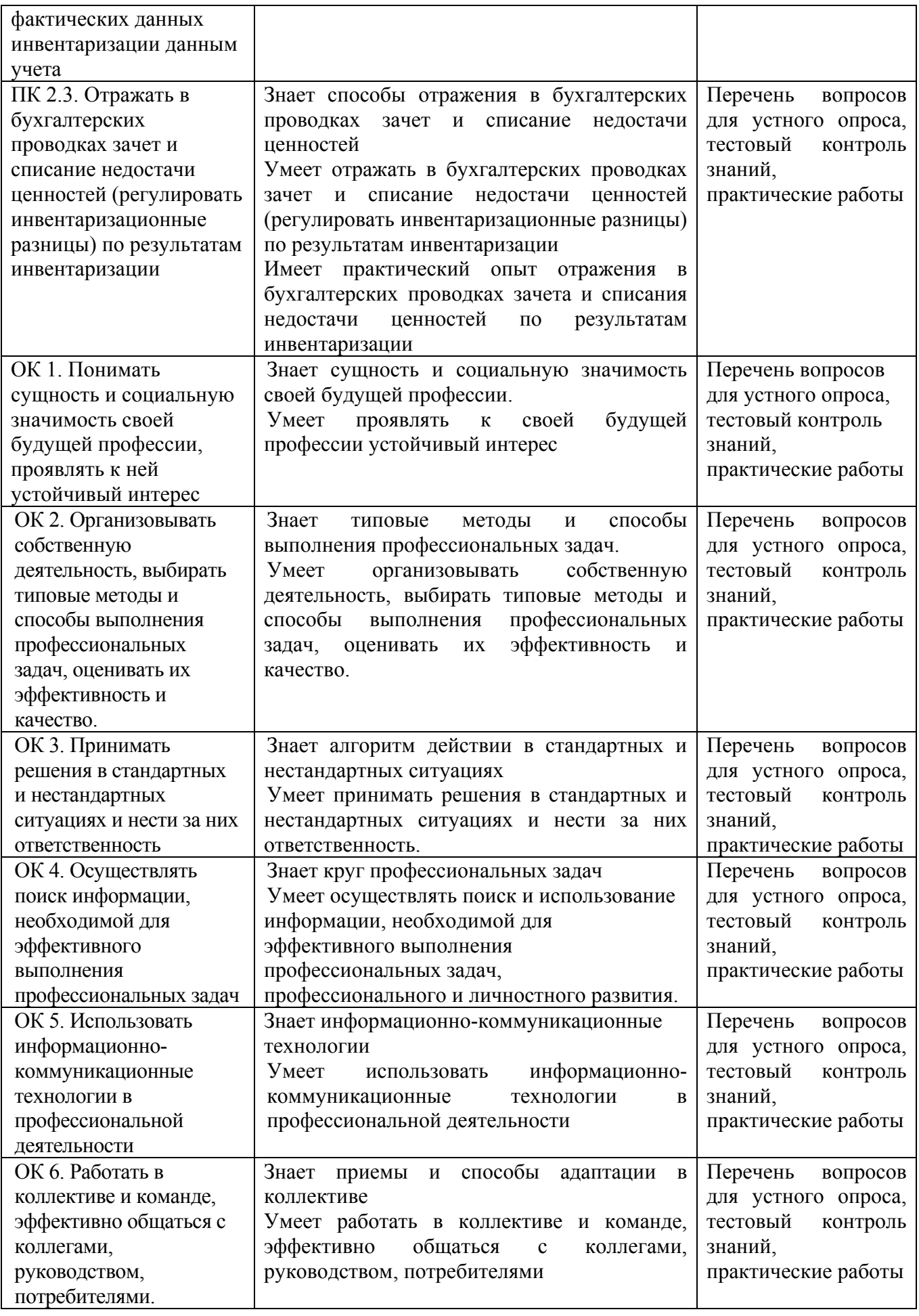

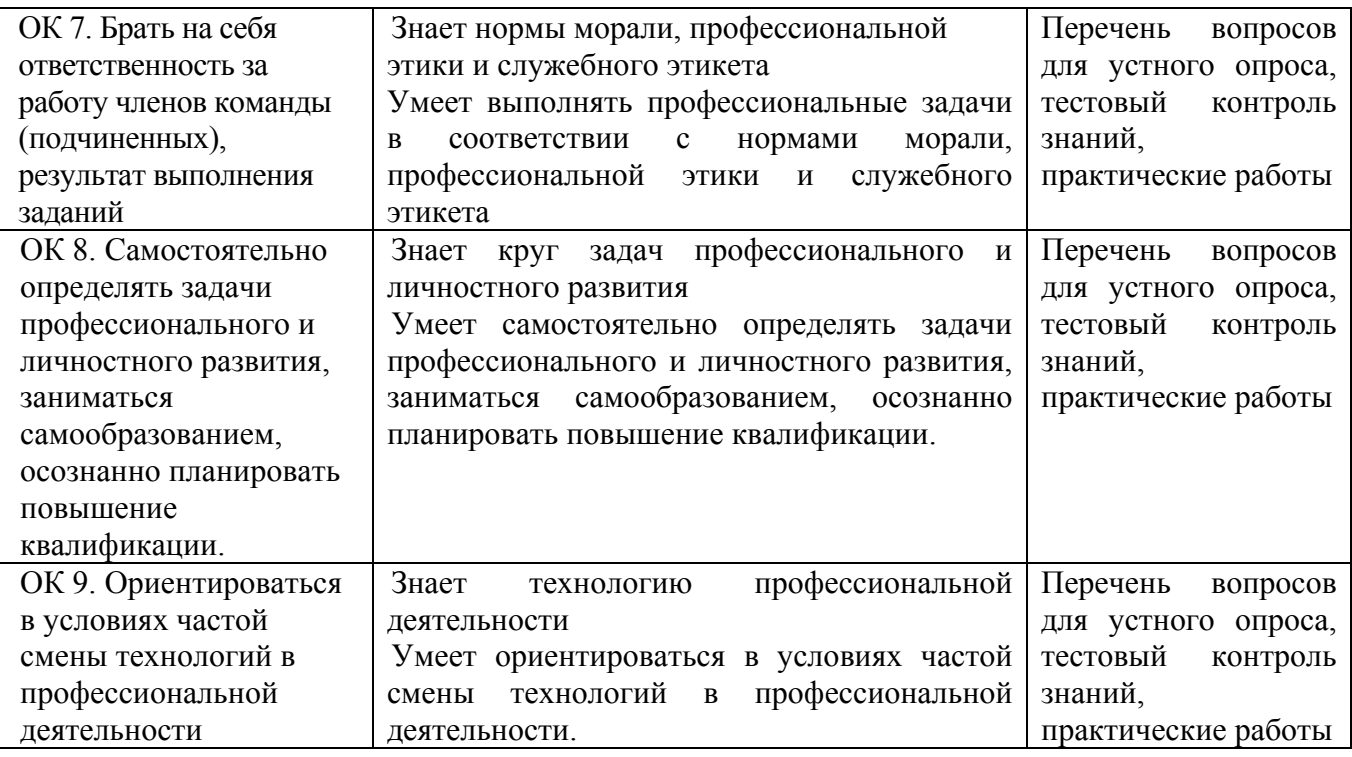

# **3. СТРУКТУРА И СОДЕРЖАНИЕ ПРОФЕССИОНАЛЬНОГО МОДУЛЯ**

# *3.1. Тематический план профессионального модуля очной формы обучения*

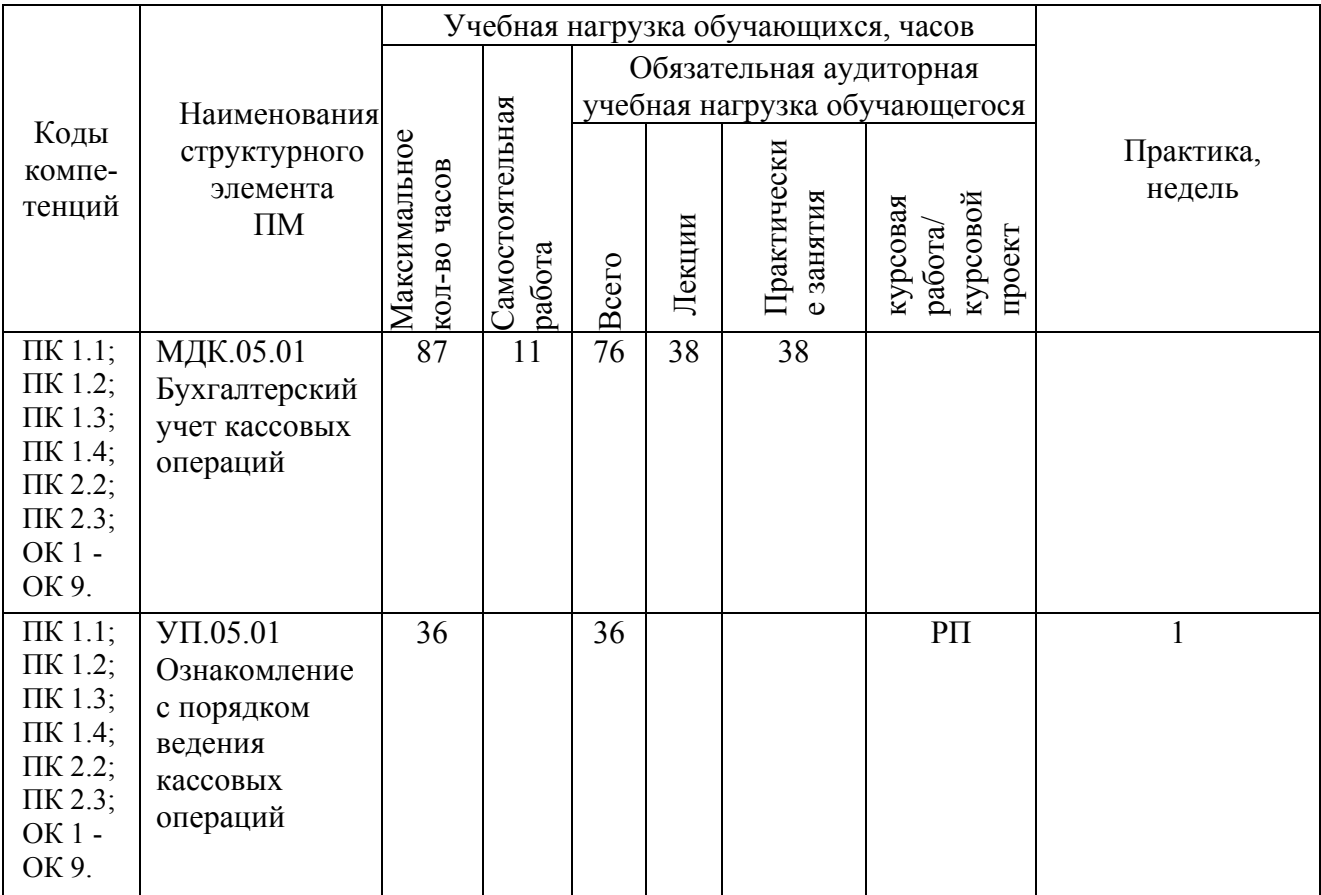

| $\Pi K$ 1.1;                 | $\Pi$ III.05.01 | 72 | 72 |  | $P\Pi$ |  |
|------------------------------|-----------------|----|----|--|--------|--|
| $\Pi K$ 1.2;                 | Выполнение      |    |    |  |        |  |
| $\Pi K$ 1.3;                 | работ по одной  |    |    |  |        |  |
| $\Pi K$ 1.4;<br>$\Pi K$ 2.2; | или нескольким  |    |    |  |        |  |
|                              | профессиям      |    |    |  |        |  |
| $\Pi K 2.3$ ;<br>OK 1 -      | рабочих,        |    |    |  |        |  |
| OK 9.                        | должностям      |    |    |  |        |  |
|                              | служащих        |    |    |  |        |  |

*3.2. Тематический план профессионального модуля заочной формы обучения*

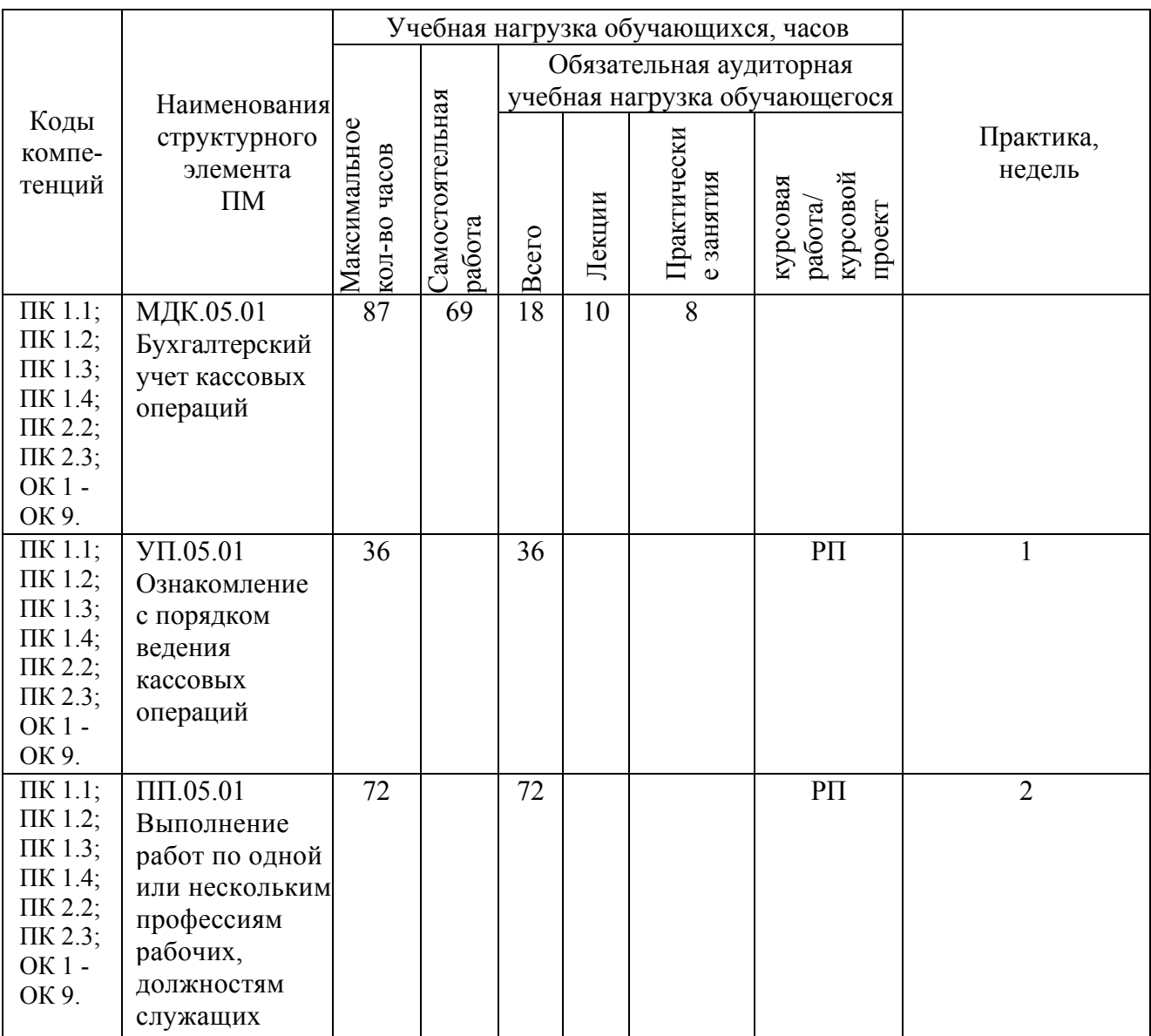

# *3.3. Содержание обучения по профессиональному модулю*

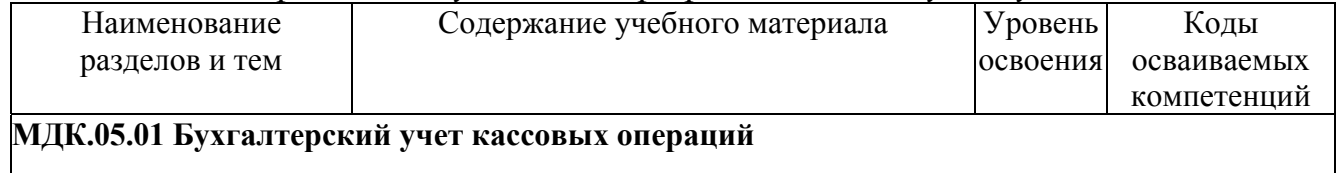

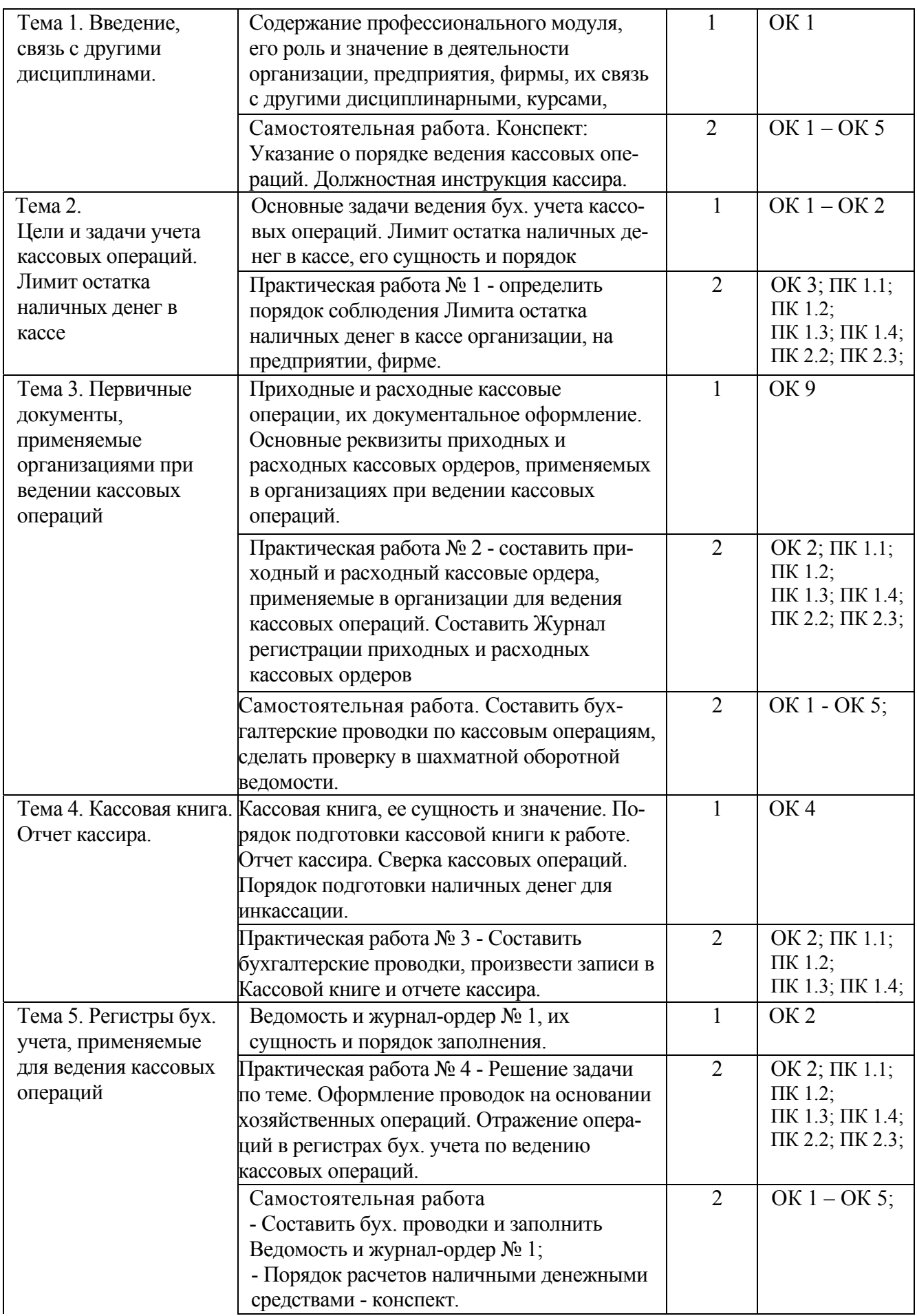

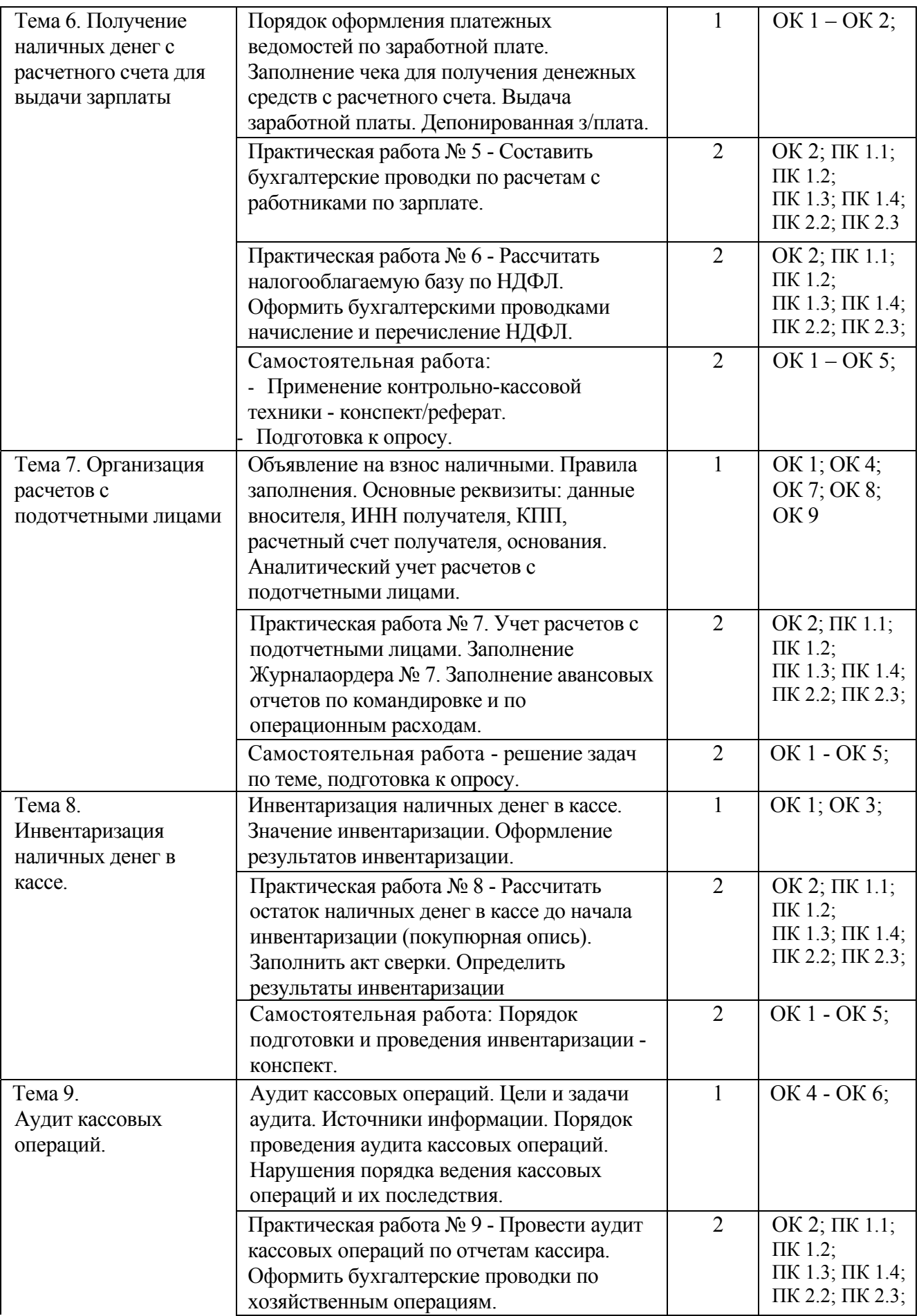

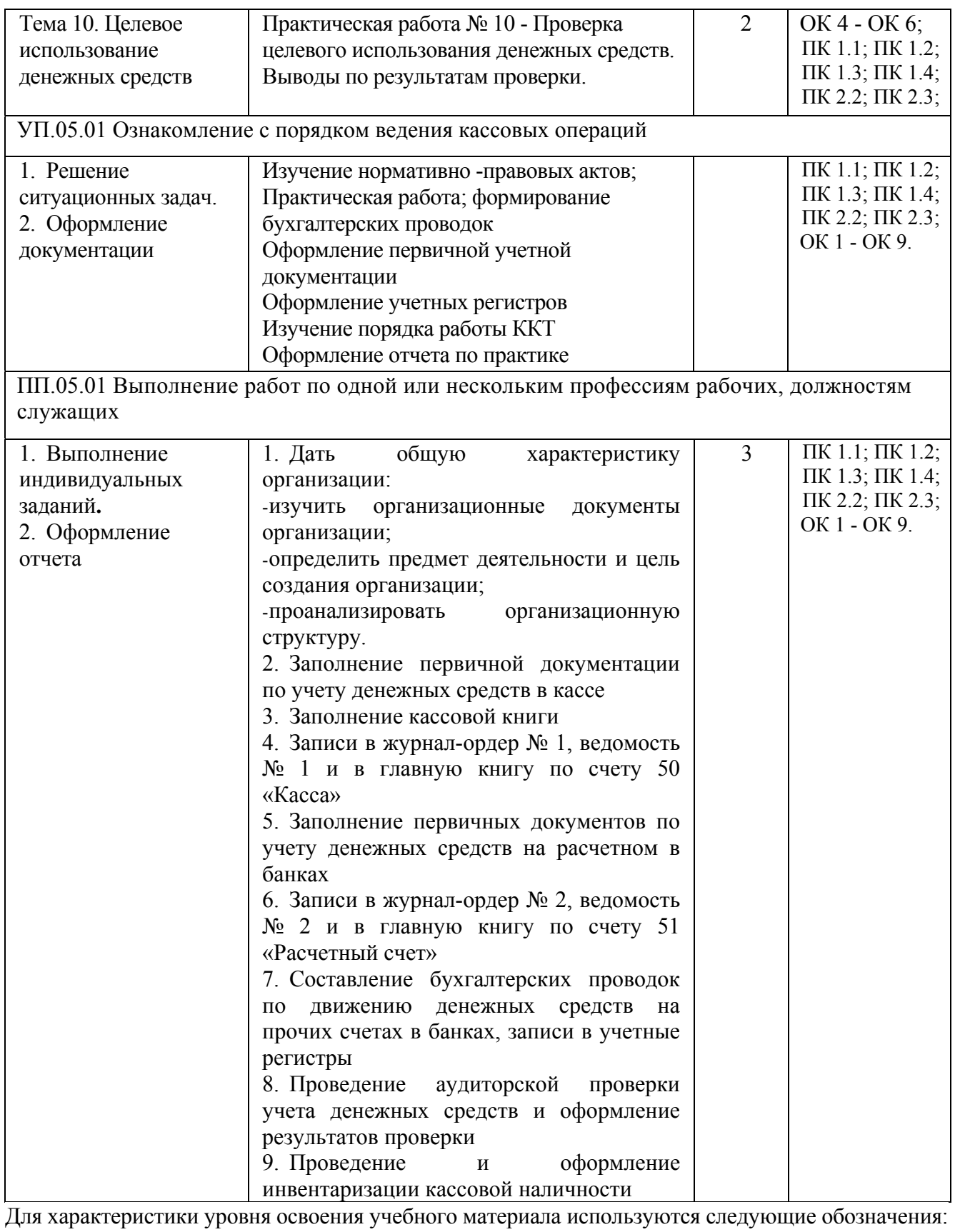

1. ознакомительный (узнавание ранее изученных объектов, свойств);

2. репродуктивный (выполнение деятельности по образцу, инструкции или под руководством);

3. продуктивный (планирование и самостоятельное выполнение деятельности, решение проблемных задач).

# **4. ИНФОРМАЦИОННОЕ ОБЕСПЕЧЕНИЕ ОБУЧЕНИЯ**

## **4.1. Учебно-методическое обеспечение обучающихся по учебной дисциплине**

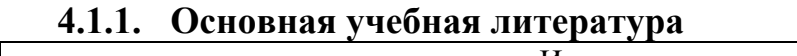

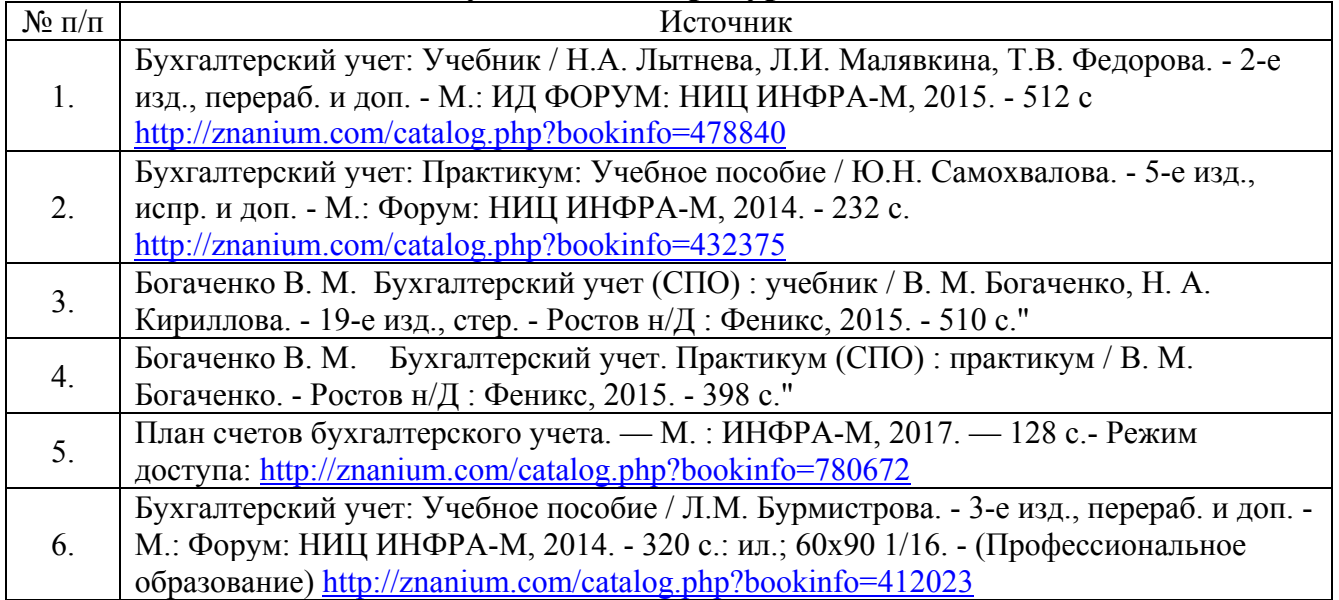

### **4.1.2. Дополнительная учебная литература**

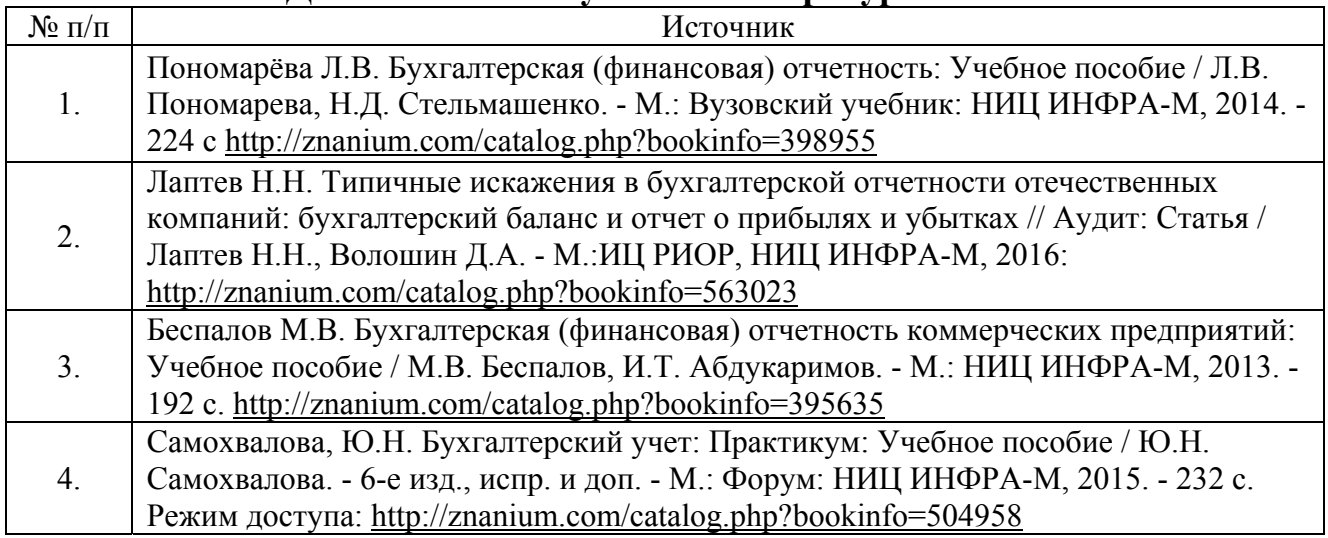

### **4.1.3. Нормативно-законодательные акты**:

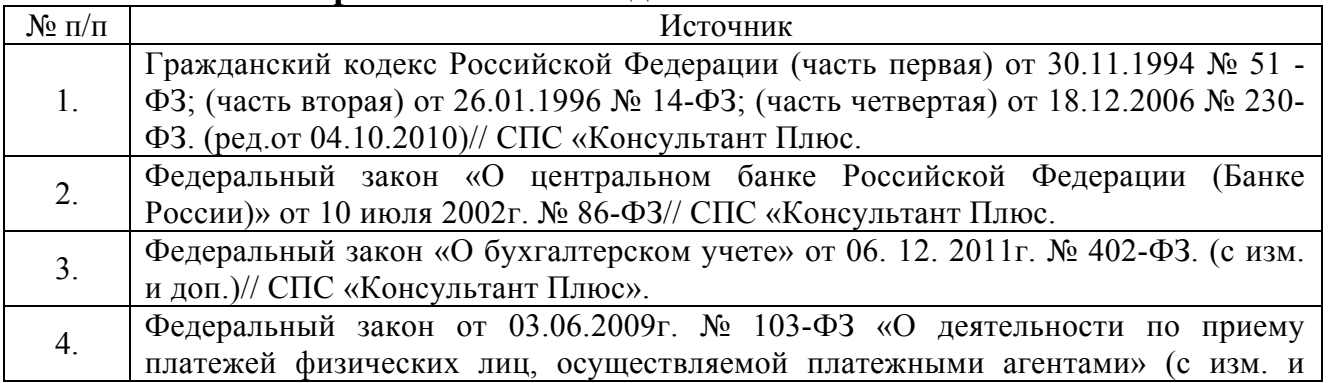

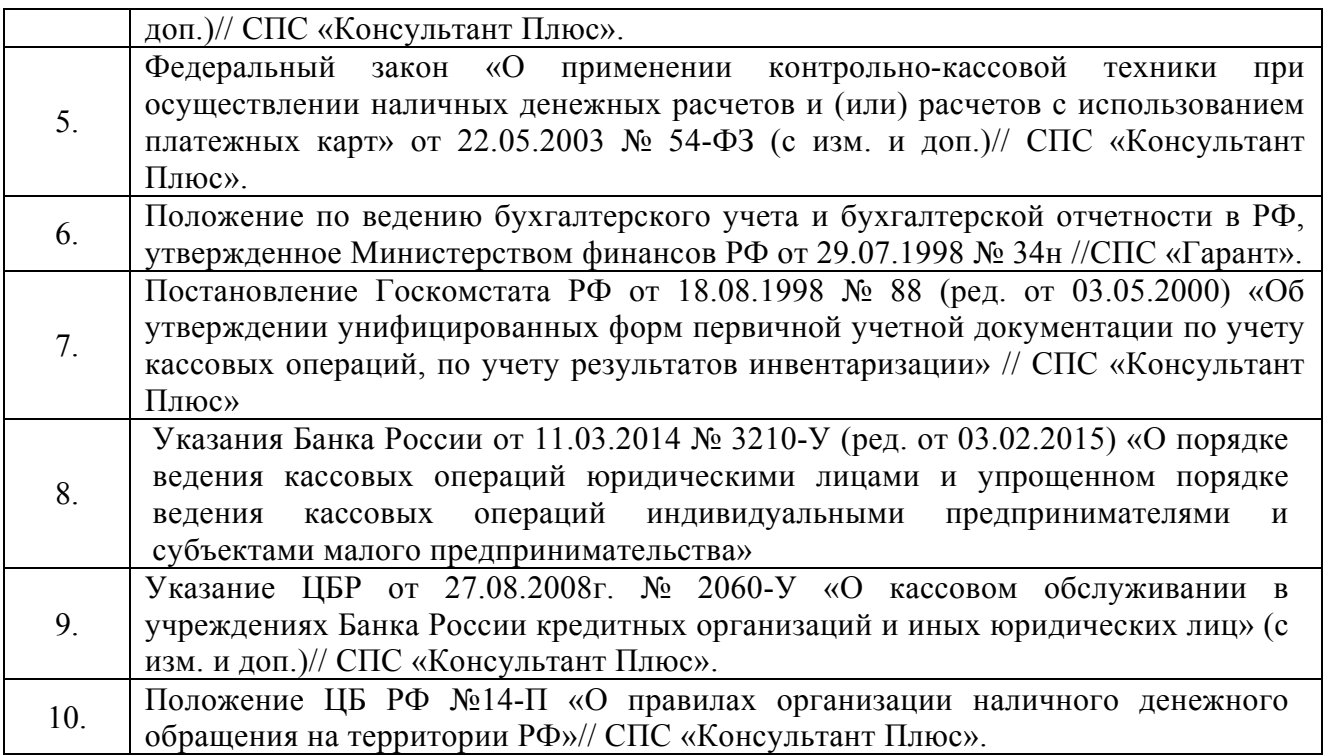

#### **4.1.4. Ресурсы информационно-телекоммуникационной сети «Интернет»**

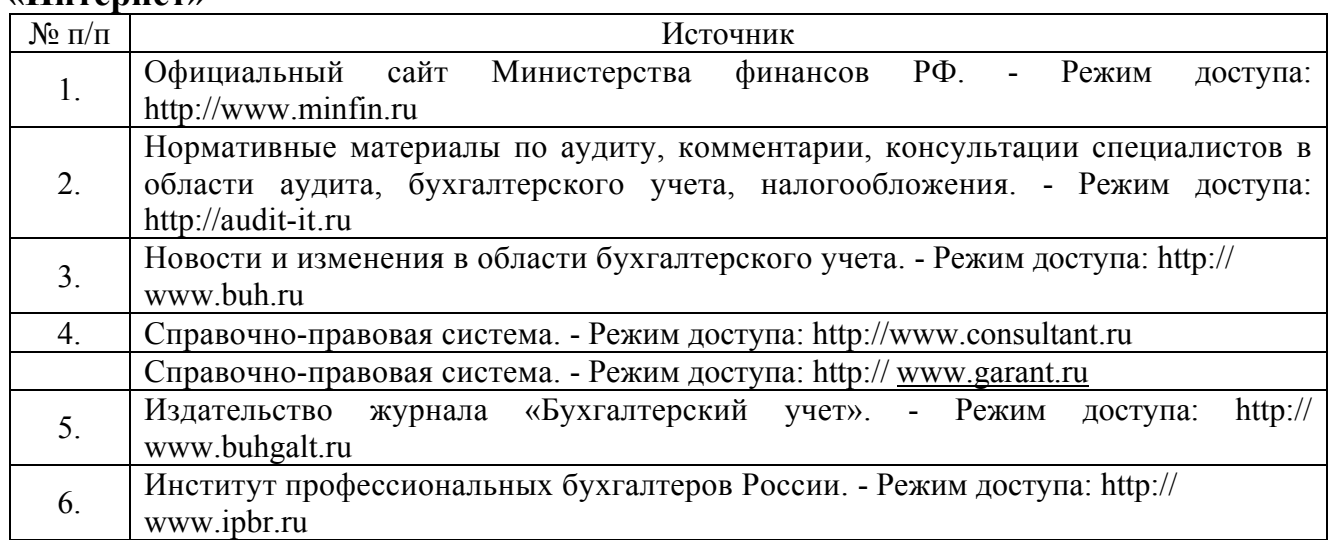

## **5. УСЛОВИЯ РЕАЛИЗАЦИИ ПРОФЕССИОНАЛЬНОГО МОДУЛЯ**

#### **Материально-техническое обеспечение**

Реализация профессионального модуля осуществляется по требованиям ФГОС СПО по специальности 38.02.01 и реализуется в Лаборатории Информационных технологий в профессиональной деятельности.

Оборудование в Лаборатории Информационных технологий в профессиональной деятельности:

- посадочные места по количеству обучающихся;
- рабочее место преподавателя;
- тематические стенды;

 компьютеры (MS Windows 7, MS Office 2007, MS Visio, MS Project, SQL Server, Visual Studio, WinRar, Kaspersky Endpoint Securit 10);

- стол овальный;
- подставки под ноги;
- подставки под компьютеры;
- стулья компьютерные;
- стулья мягкие;
- ионизатор;
- коммутатор;
- сплит-система;
- проектор;
- интерактивная доска;

 автоматизированная банковская система "Управление кредитной организацией";

Консультант Плюс.

## **6. КОНТРОЛЬ И ОЦЕНКА ОСВОЕНИЯ УЧЕБНОЙ ДИСЦИПЛИНЫ**

Контроль и оценка качества освоения профессионального модуля осуществляется преподавателем в процессе проведения практических занятий, а также выполнения обучающимися индивидуальных заданий, проектов, исследований. Формы и методы контроля и оценки уровня освоения дисциплины, умений и знаний, приобретенных компетенций приводятся в фонде оценочных средств.